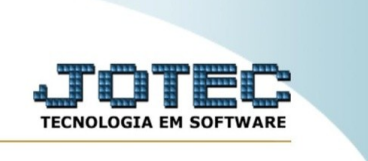

## **ATUALIZA ASSUNTO NAS SOLUÇÕES**

*Explicação:* Essa rotina permite atualizar o assunto na sequência de soluções.

Para realizar essa rotina, acesse o módulo: *CRM-SAC.*

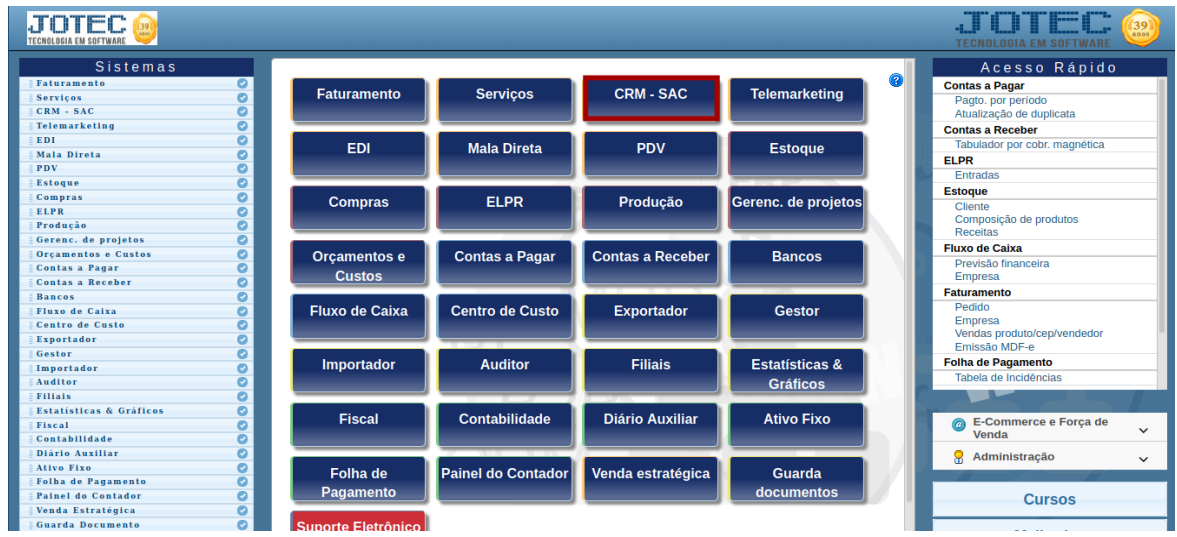

Em seguida, acesse: **Atualização >** *Atualiza assuntos nas soluções.*

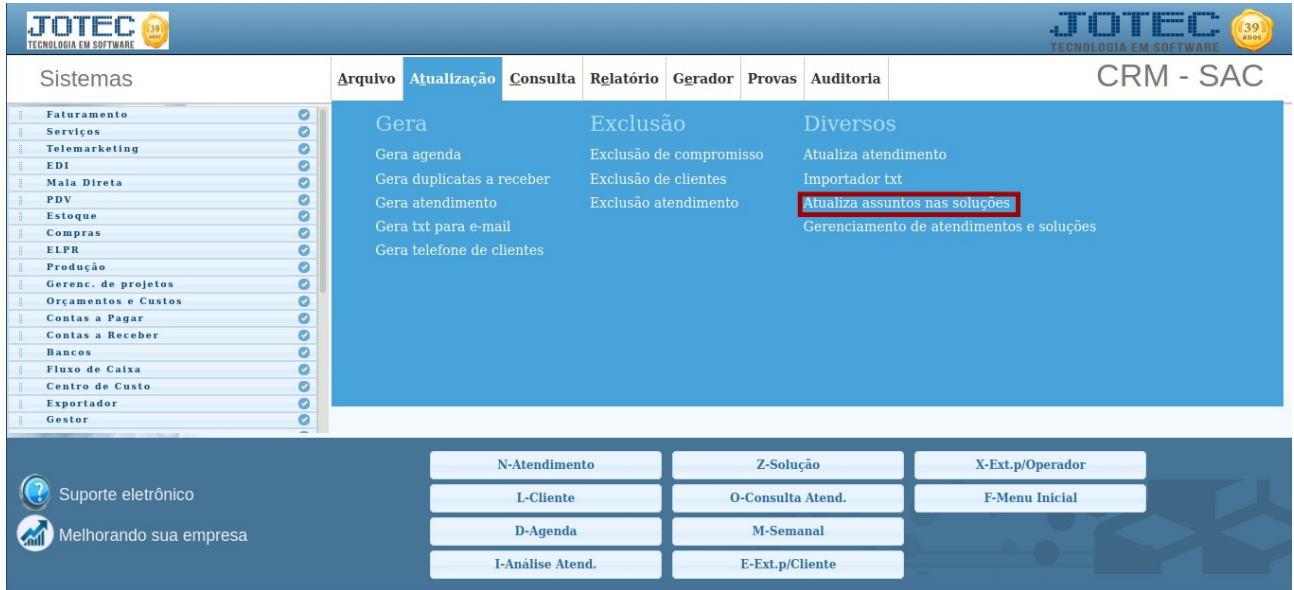

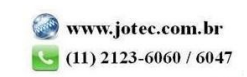

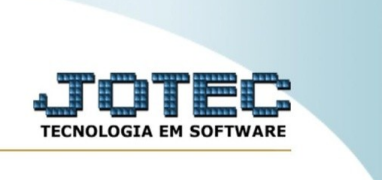

## Na tela seguinte, informe a **(1) Grupo, (2) Assunto** a ser substituído e **(3) Assunto** que irá substituir.

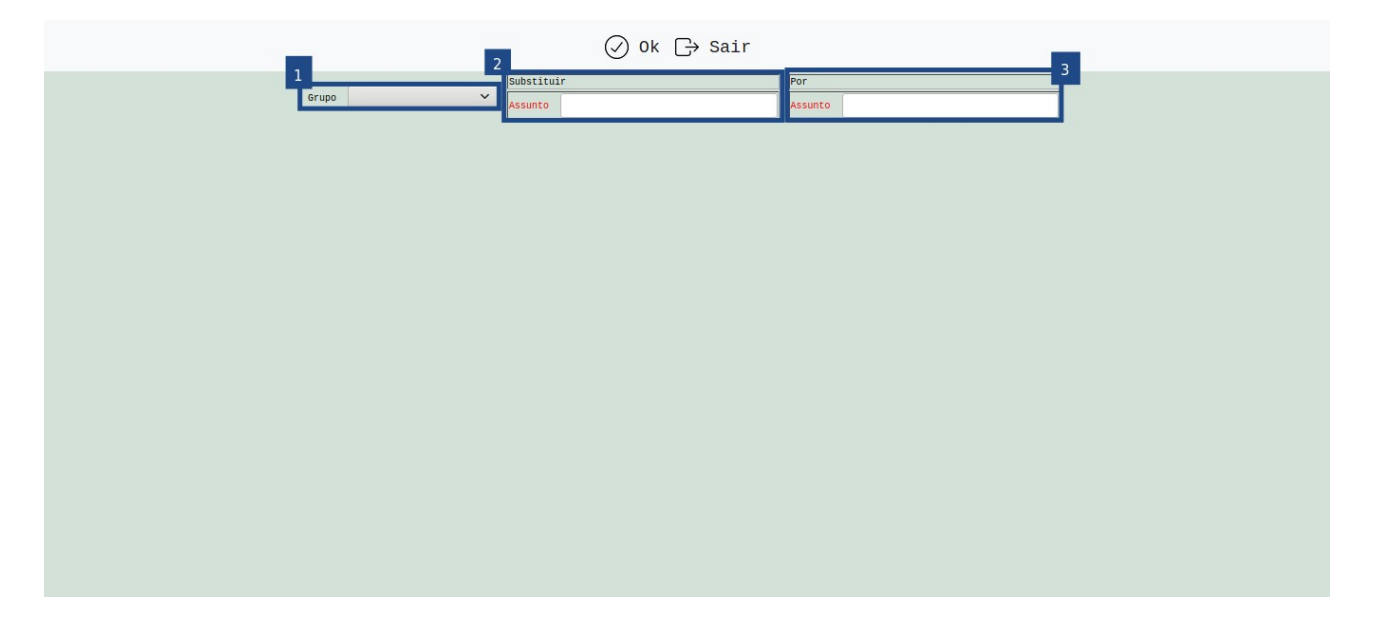

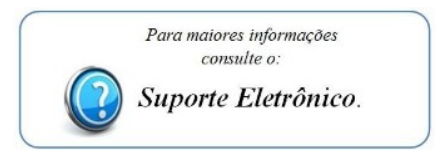

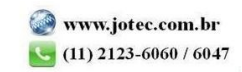